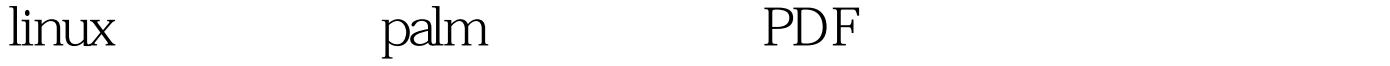

https://www.100test.com/kao\_ti2020/273/2021\_2022\_linux\_E4\_B8\_ 8B\_E7\_9B\_c103\_273339.htm linux palm  $ad$ card export 2.15 http://www.softick.com/cardexport/ palm reading the ce to the palm of palm and palm connect, the console connect console connect 下fdisk -l你应该可以看到有这样一段话: Disk /dev/sdc: 255 MB, 255852544 bytes 16 heads, 32 sectors/track, 976 cylinders Units = cylinders of 512 \* 512 = 262144 bytes Device BootStart EndBlocks Id System /dev/sdc1 1 976249805 6 FAT16 mkdir /mnt/usb  $\mathbb R$  is a strongly denoted by  $\mathbb R$  and  $\mathbb R$  and  $\mathbb R$  is a strongly mount  $\frac{1}{\sqrt{2}}$  /dev/sdc1 /mnt $\frac{1}{\sqrt{2}}$  sdc1 fdisk  $\sqrt{\text{mnt/ush}}$  $100T$ est  $100T$ est  $100T$ est  $100T$ 

www.100test.com